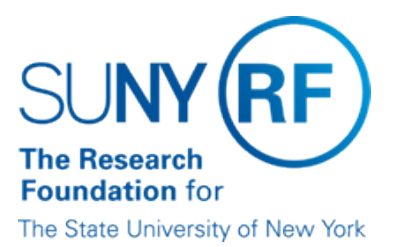

# **Identifying Cash Receipts**

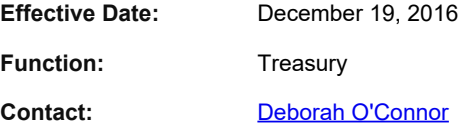

# **Basis for Procedure**

This document describes how to run queries in the Research Foundation (RF) business system using information associated with payments, to assist in identifying where the payment should be applied.

#### **Procedure Summary**

Accurate and timely posting of cash receipts is critical to maintaining accurate award cash balances. Payments arrive daily and contain information that can be used to identify where the cash should be applied.

When invoices are mailed, a remittance copy is sent to be returned with the payment. The remittance copy contains all the information needed to apply the payment. When the remittance copy is not returned, operating locations can run queries in the RF business system using any known information to help determine where to apply the cash receipt.

# **Procedure for Identifying Cash Receipts in the RF Business Systems**

Run queries in the Accounts Receivable (AR) or the Grants Management (GM) module or RF Report Center (OBIEE) to determine where to apply a cash receipt. Generally you will want to query in the AR module, followed by the Grants Management module. The Grants Management query will provide an overall view of all approved and unapproved invoices, including those that are not yet in the AR module. RF Report Center is used when the first two options aren't sufficient. The process for each is described in the sections that follow:

#### **Accounts Receivable Module**

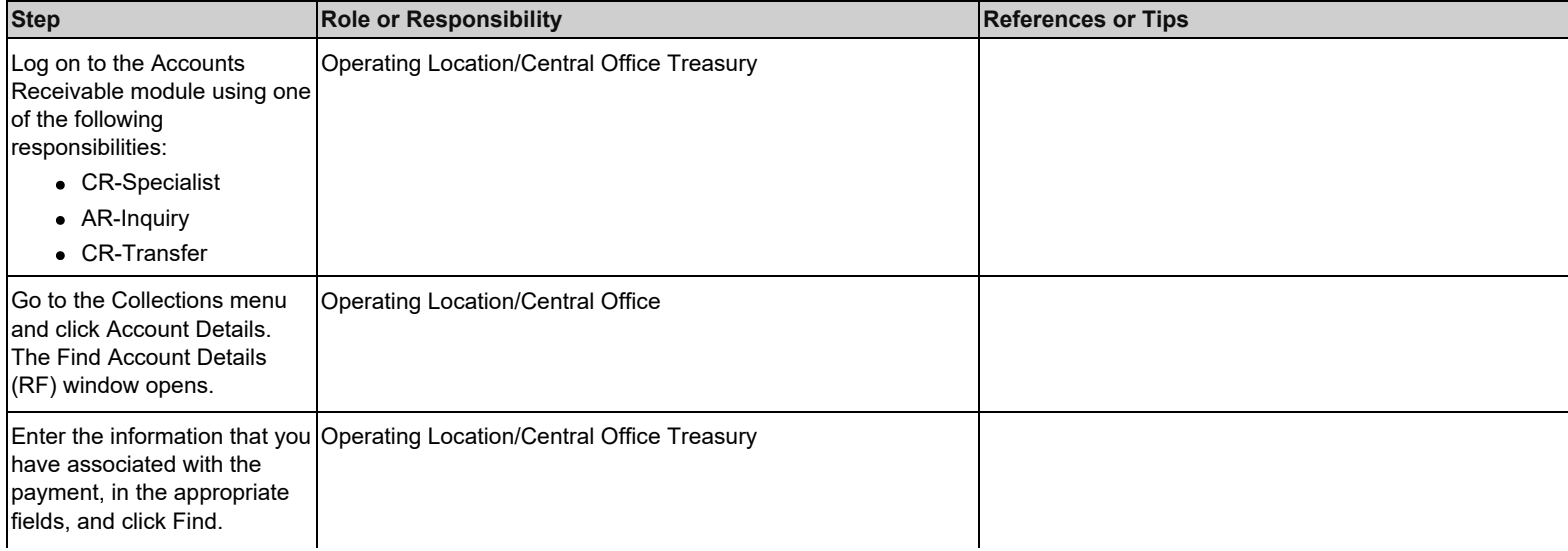

# **Grants Management Module**

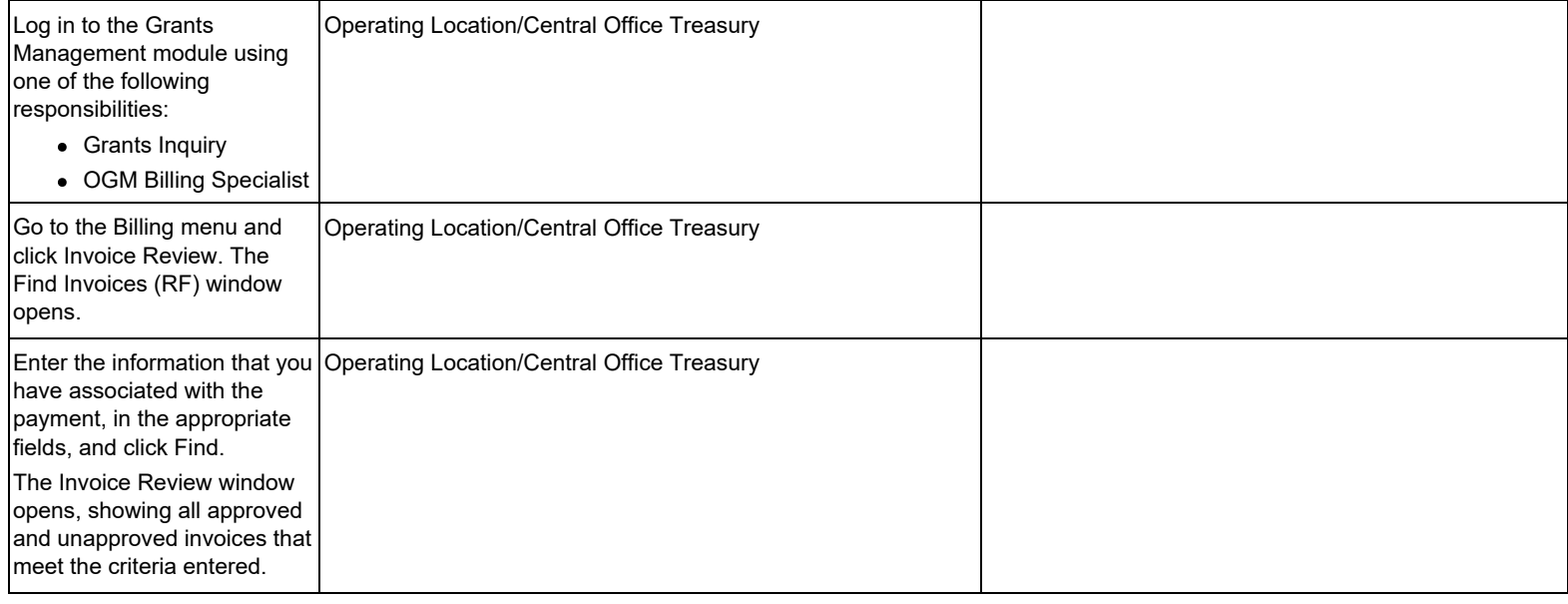

# **RF Report Center (OBIEE)**

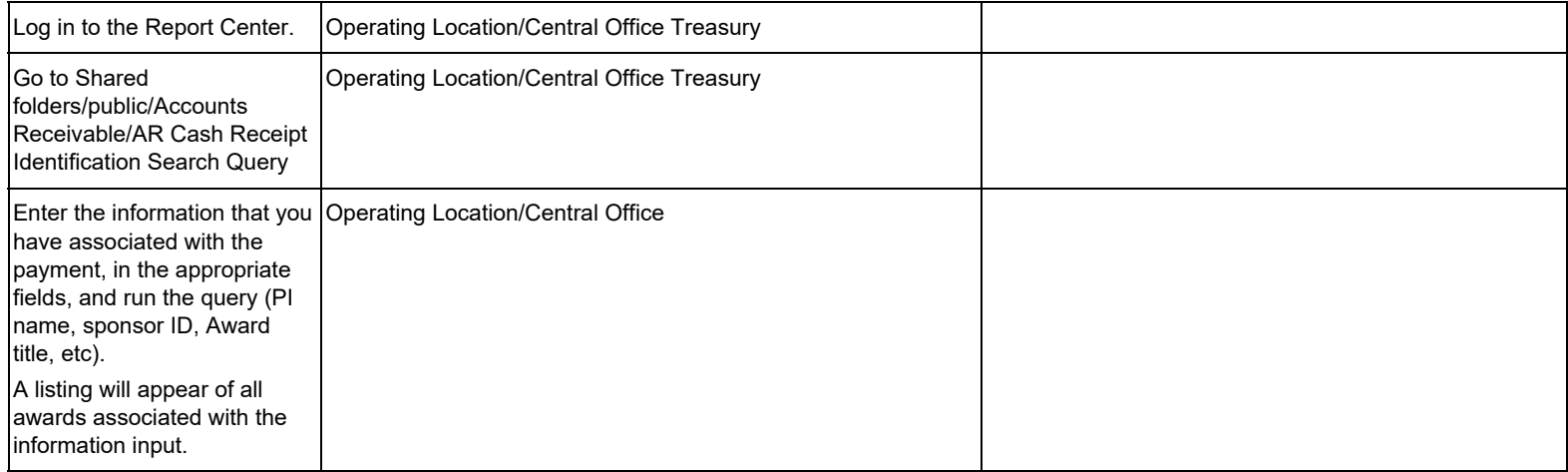

#### **Definitions**

None

# **Related Information**

For detailed information on running queries, refer to the work instruction, [Inquire on a Cash Receipt](https://portal.rfsuny.org/portal/page/portal/Process_Help/accounts_receivable/CR_Process_Inquiry_on_a_Cash_receipt_0.pdf).

For information on monitoring and reconciling cash receipts, refer to the procedure, [Monitoring and](https://www.rfsuny.org/media/RFSUNY/Procedures/cash_monitoring-reconciling-unapplied-cash-receipts_pro.pdf) [Reconciling Unapplied Cash Receipts](https://www.rfsuny.org/media/RFSUNY/Procedures/cash_monitoring-reconciling-unapplied-cash-receipts_pro.pdf).

# **Change History**

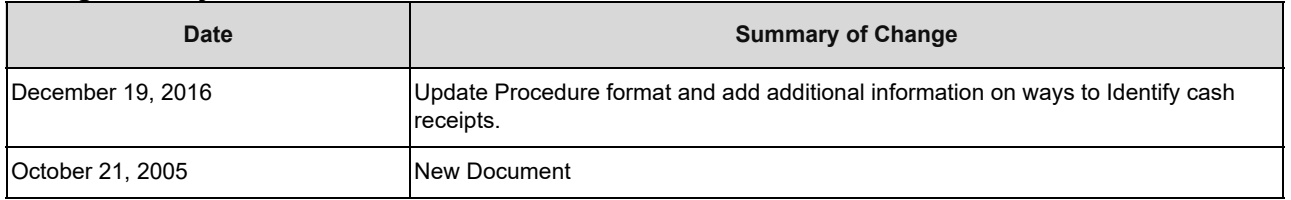

#### **Feedback**

Was this document clear and easy to follow? Please send your feedback to [webfeedback@rfsuny.org](mailto:webfeedback@rfsuny.org).

Copyright © 2011 The Research Foundation of State University of New York